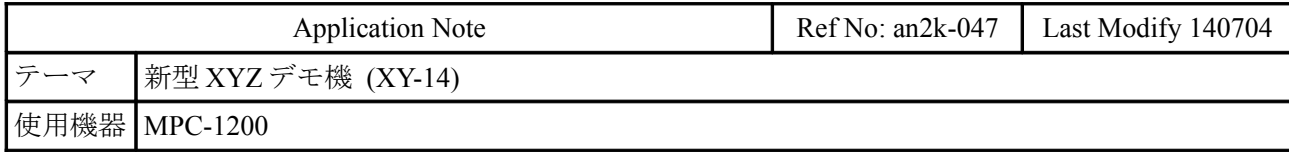

## 概要

- MPC-1200 単体で制御する XYZ ロボットです。
- WARP モーションでピックアンドプレースを高速化します。
- マニュアルモードでタッチパネルでティーチングも行えます。

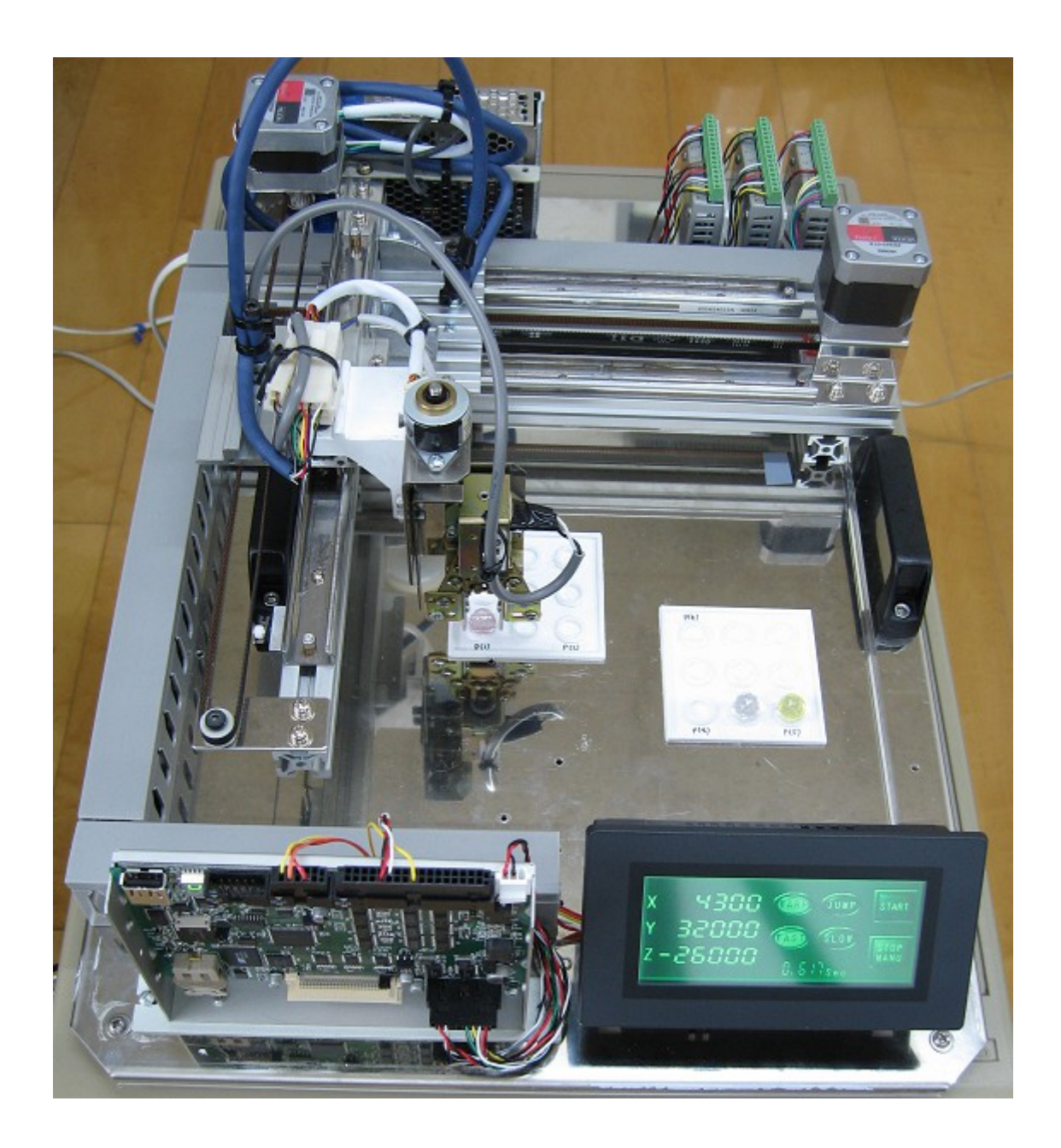

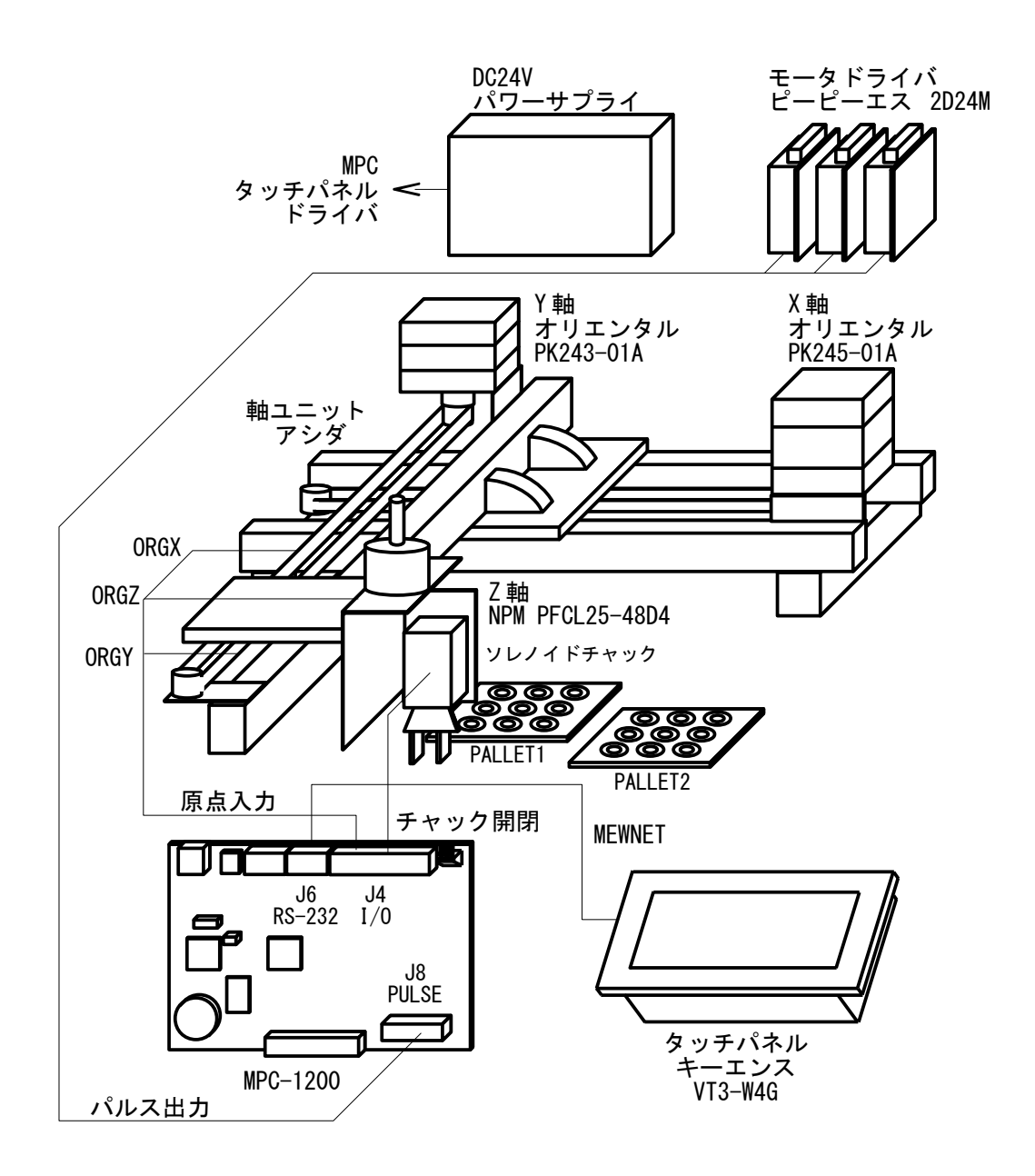

### **MPC-1200** 結線

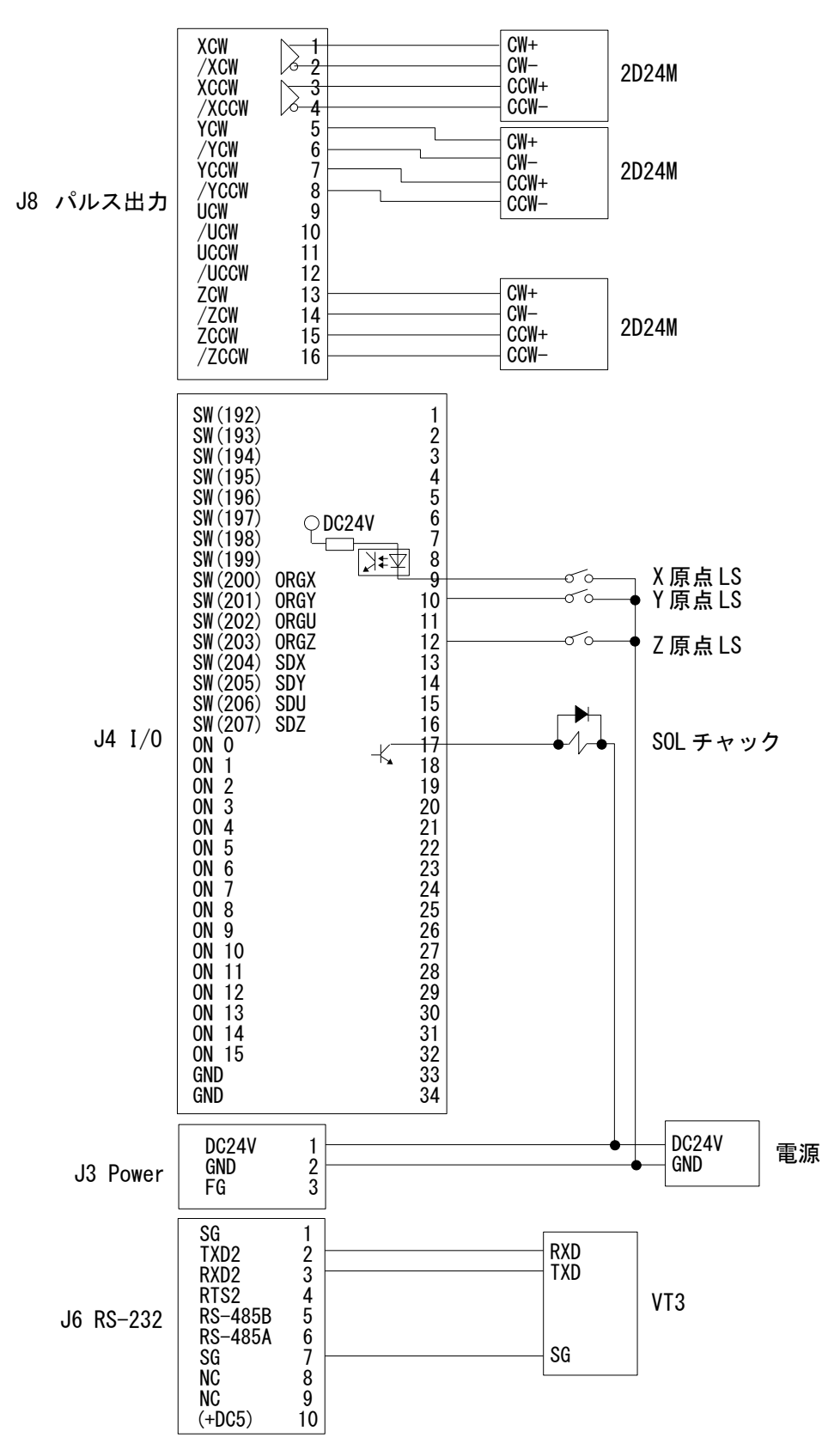

## **MPC** プログラム

QUIT\_FORK 1 \*Main<br>END  $/*$  TASKO END \*Main MEWNET 38400 2  $/*$  Touch Panel Page Control  $MBK (4) = 200$ <br>PG 17 MBK(101)=100 /\* Default JOG Distance MBK(102)=1 /\* Default JUMP Point No MBK(103)=1 /\* Default TEACH Point No MBK(104)=0 /\* Default Error Number DO<br>OFF 70000  $/*$  Start SW page=MBK(4) /\* タッチパネルのページで動作を切り替える SELECT\_CASE page<br>CASE 200  $/*$  AUTO Page QUIT\_FORK 2 \*Auto /\* 自動モード QUIT\_FORK 3 \*Coordinates /\* 座標表示 QUIT\_FORK 4 \*SetWarp /\* WARP/JUMP 切替 WAIT MBK(4)<>page CASE 201 /\* JOG Page CASE 202 /\* JUMP Page CASE 203 /\* TEACH Page CASE 201<br>
CASE 202<br>
CASE 202<br>
CASE 203<br>
QUIT FORK 2 \*Manu /\* マニュアルモード WAIT MBK(4) <>page<br>CASE 204  $/*$  ERROR Page  $W$ AIT MBK(4) $\Diamond$ page CASE\_ELSE END\_SELECT QUIT 2 3 4 STOP ALL\_A STP\_D WAIT RR(ALL\_A)==0 LOOP \*Manu /\* マニュアル PG 17 GOSUB \*SetAccel FEED X\_A|Y\_A 10 FEED Z\_A 40 S\_MBK " " 210 10 DO SELECT CASE VOID CASE SW(70200) /\* X+ RMVS X\_A MBK(101) WAIT  $RR(ALL_A) == 0$  $WAIT SW(70200) == 0$ CASE SW(70201)  $/* X-$  RMVS X\_A MBK(101)\*-1 WAIT  $RR(ALL_A) == 0$ WAIT  $SW(70201) == 0$  CASE SW(70202) /\* Y+ RMVS Y\_A MBK(101) WAIT  $RR(ALL_A) == 0$  $WAIT SW(70202) == 0$ CASE SW(70203) /\* Y-

 RMVS Y\_A MBK(101)\*-1 WAIT  $RR(ALL_A) == 0$ WAIT SW $(70203) == 0$  CASE SW(70204) /\* Z+ RMVS Z\_A MBK(101) WAIT  $RR(ALL_A) == 0$  $WAIT SW(70204) == 0$  CASE SW(70205) /\* Z- RMVS Z\_A MBK(101)\*-1 WAIT  $R\overline{R}$  (ALL\_A) == 0 WAIT SW $(70205) == 0$  CASE SW(70206) /\* HOME GOSUB \*HOME  $WAIT SW(70200) == 0$  CASE SW(70207) /\* JUMP OK (Jump Page) LIMZ 0 S\_MBK "Jumping to" 210 10 JUMP P(MBK(102)) WAIT  $RR(ALL_A) == 0$  S\_MBK " " 210 10 MBK (103) = MBK (102) MBK $(4) = 201$  CASE SW(70208) /\* TEACH OK (Teach Page) SETP MBK(103) P(0) FOR d=0 TO 1 S\_MBK "Completed " 210 10 TIME 250 S\_MBK " 210 10 TIME 250 NEXT  $MBK(4) = 201$  CASE SW(70209) /\* Chuck IF SW(0) THEN OFF 0 ELSE ON 0 END\_IF WAIT SW(70209)==0 CASE\_ELSE END\_SELECT SWAP LOOP \*Auto /\* 自動運転 PG 17 /\* PALLET1 PALLET2 /\* /\* 7 8 9 7 8 9 /\* ◎ ○ ○ ◎ ○ ○  $\begin{array}{ccccc} \gamma * & & {\rm P}(\widetilde{3}) & & & & {\rm P}(\widetilde{6}) \ \gamma * & & 4 & 5 & 6 & & 4 \end{array}$  /\* 4 5 6 4 5 6 /\* ○ ○ ○ ○ ○ ○ /\*  $\frac{1}{2}$   $\frac{1}{2}$   $\frac{1}{2}$   $\frac{2}{2}$   $\frac{3}{2}$   $\frac{1}{2}$   $\frac{1}{2}$   $\frac{2}{2}$   $\frac{3}{2}$   $\frac{3}{2}$   $\frac{1}{2}$   $\frac{2}{2}$   $\frac{3}{2}$   $\frac{3}{2}$   $\frac{1}{2}$  /\* ◎ ○ ◎ ◎ ○ ◎  $/*$  P(1) P(2) P(4) P(5) PALLET 1 P(1) P(2) P(3) 3 3 PALLET 2 P(4) P(5) P(6) 3 3 ChuckDelayO=10 /\* Chuck Open Delay

 ChuckDelayC=50 /\* Chuck Close Delay ChuckDelayW=200 /\* Chuck Open/Close Delay  $x^2$  WARP SW  $/*$  FAST SW<br> $/*$  Chuck ON 70001<br>
ON 70001<br>
OFF 0 DO WAIT SW(70000)==1 /\* Start SW GOSUB \*HOME GOSUB \*SetAccel DO  $WAIT SW(70000) == 1$ MOVS  $X_A|Y_A P(2)$ WAIT  $RR(ALL_A) == 0$  $1z=Z(1)+15000$  LIMZ lz GOSUB \*Pallet1to2 3 1 GOSUB \*Pallet2to1 1 3 3 GOSUB \*Pallet1to2 6 4 GOSUB \*Pallet2to1 4 6 3 GOSUB \*Pallet1to2 9 7 GOSUB \*Pallet2to1 7 9 -6 MOVS Z\_A 0 WAIT  $RR(ALL_A) == 0$  GOSUB \*ZOrgCheck /\* Z 軸ずれチェック FEED ALL\_A fed MOVS 50000 0 0 0 WAIT  $RR(ALL_A) == 0$  MOVS 50000 50000 0 0 WAIT  $RR(ALL_A) == 0$  MOVS 0 50000 0 0 WAIT  $RR(ALL_A) == 0$  MOVS 0 1000 0 0 WAIT  $RR(ALL_A) == 0$  $MOVS$  0 5000 $\overline{0}$  0 0 WAIT  $RR(ALL_A) == 0$  MOVS 50000 50000 0 0 WAIT  $RR(ALL_A) == 0$  MOVS 50000 0 0 0 WAIT RR(ALL  $A$ ) ==0 MOVS 0 0 0 0 WAIT  $RR(ALL_A) == 0$  TIME 100 LOOP LOOP  $*Pa|let1to2$  /\* PALLET1 -> PALLET2  $\mathsf{\_}V$ AR sp $\mathsf{\_}$  ep $\mathsf{\_}$ FOR pln=sp\_ TO ep\_ STEP -1 IF (pln<>sp\_)|(sp\_==3) THEN /\* 3 は一番最初の Pickup point FEED ALL\_A fed WARP up\_z1 PL(1;pln) dwn\_Z1 WAIT  $RR(ALL_A) == 0$  ELSE TIME ChuckDelayW END\_IF

```
WAIT SW(70000) == 1 ON 0
     TIME ChuckDelayC
     stclk=SYSCLK
 FEED ALL_A fed
 WARP up_z2 PL(2;pln) dwn_Z2
    WAIT \overline{RR(ALL_A)} == 0 OFF 0
     MBK(300)=SYSCLK-stclk
     TIME ChuckDelayO
    WAIT SW(70000) == 1 NEXT
   RETURN
*Pallet2to1 /* PALLET2 -> PALLET1
  \angleVAR sp\angle ep\angle of\angle FOR pln=sp_ TO ep_
 IF pln<>sp_ THEN
 FEED ALL_A fed
 WARP up_z1 PL(2;pln) dwn_Z1
WAIT RR(ALL_A) == 0 ELSE
       TIME ChuckDelayW
 END_IF
WAIT SW(70000) == 1 ON 0
     TIME ChuckDelayC
     stclk=SYSCLK
 FEED ALL_A fed
 WARP up_z2 PL(1;pln+of_) dwn_Z2
    WAIT \overline{RR(ALL_A)} == 0 OFF 0
     MBK(300)=SYSCLK-stclk
     TIME ChuckDelayO
    WAIT SW(70000) == 1NEXT
   RETURN
*HOME /* 原点復帰
 ACCEL X_A|Y_A 10000 1000 500
 ACCEL Z_A 8000 500 100
  IF SW(203) == 1 THEN
    RMVS \overline{Z} A -1000WAIT \overline{RR}(Z_A) == 0 END_IF
 HOME Z_A POS_L
 WAIT RR(ALL_A)==0
  IF SW(200) == 1 THEN
     RMVS X_A 5000
  END_IF
  IF \overline{SW}(201) == 1 THEN
 RMVS Y_A 5000
 END_IF
```
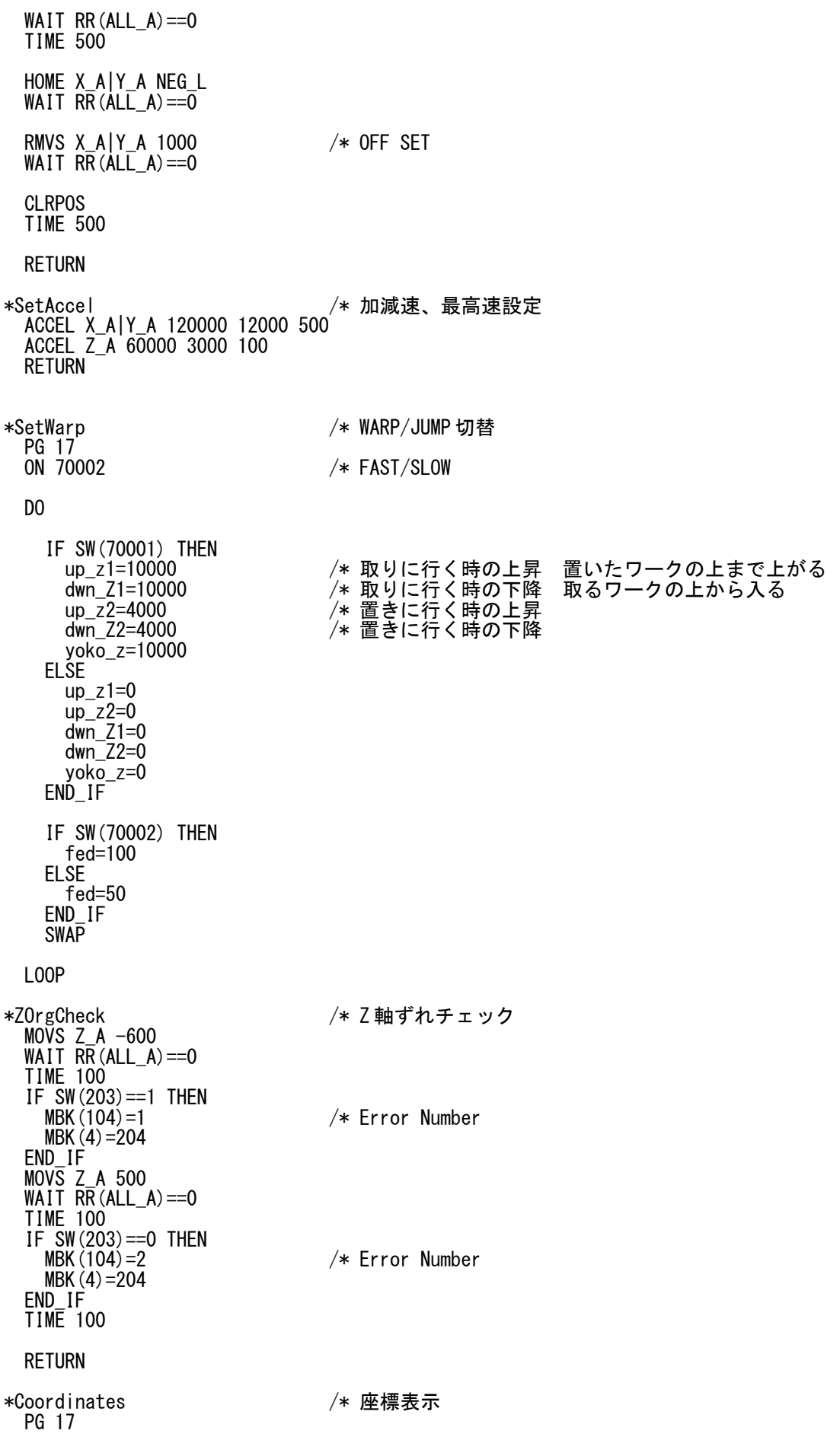

 DO MBK $(200^{\circ}$ Lng $)=X(0)$ MBK $(202^{\sim}$ Lng $)=$ Y $(0)$ MBK $(204^{\circ}$ Lng $)=Z(0)$  SWAP L<sub>0</sub>OP

## タッチパネル画面

• Auto (画面 No200)

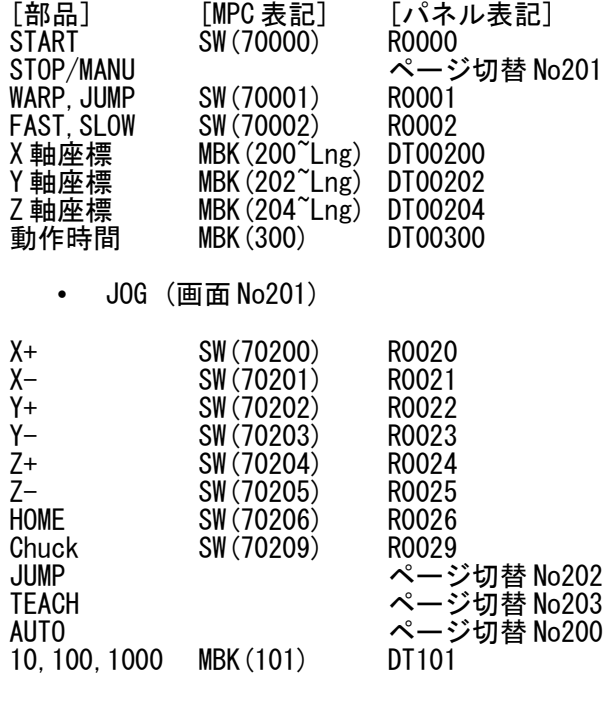

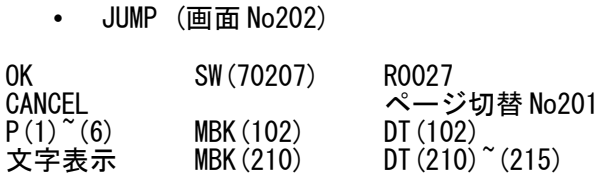

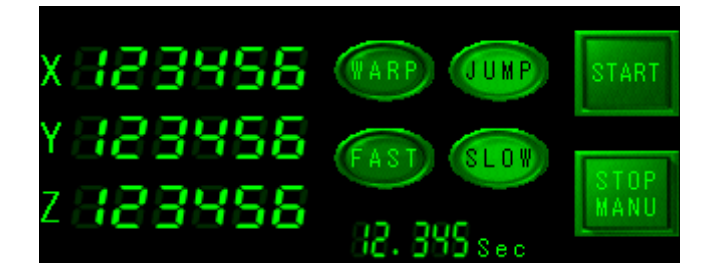

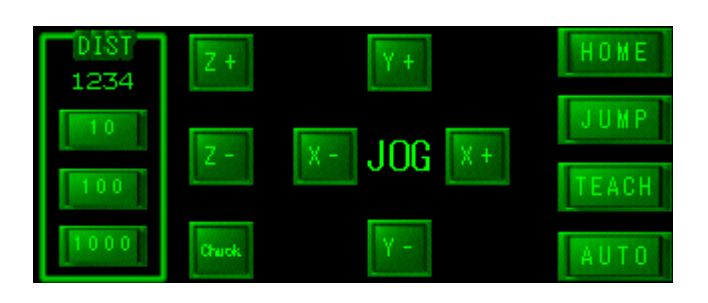

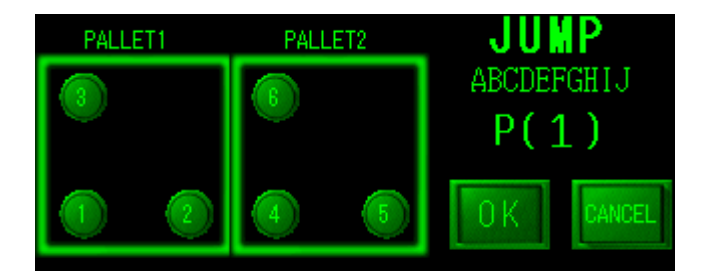

#### • TEACH (画面 No203)

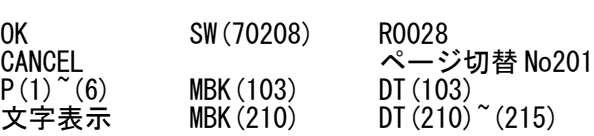

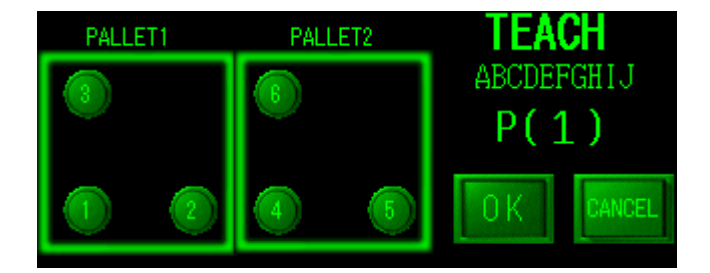

#### **WARP** モーション

WARP は高速ゲートモーションです。 Z 軸上昇中に XY 軸が移動開始、XY 軸が移動中に Z 軸が下降開始します。 WARP の第一、第三パラメータに 0 を与えると JUMP コマンドと同じ動作になります(例 WARP 0 P(2) 0) 本機の場合、1 回の P&P(ワークを取ってから置くまで)が、 WARP で 0.617sec、JUMP では 1.005sec で した。

• WARP 動作例 (MPG-2314) PG 0 /\* PG ボードは MPG-2314<br>ACCEL ALL\_A 50000 5000 500 /\* 加減速 ACCEL ALL A 50000 5000 500 FEED ALL\_A 100<br>SETP 1 10000 0 0 -30000 /\* P(1) Z軸はマイナス方向<br>/\* <u>P(2) Z 軸は</u>マイナス方向 SETP 2 40000 25000 0 -30000 /\* P(2) Z 軸はマイナス方向 LIMZ -10000 - - - - - - - - - - - - - /\* Z 上昇制限<br>CLRPOS - - - - - - - - - - /\* 現在位置クリア(原点復帰の代わり) LIMZ -10000 /\* Z 上昇制限 OFF 0 1 MOVL P(1) /\* P(1) へ移動 WAIT RR(ALL\_A)==0 WARP 10000 P(2) 10000 /\* P(2) へ WARP 移動  $\tau_{\rm x}$ XYZ View $\mathbf{0}$ -7 V  $\times$  $-Z$ -5  $P(1)$ 目盛単位 10000 パルス<sup>8</sup> P(2) XY View XZ View  $\Rightarrow$  +X  $\overline{0}$  $P(2)$ LIMZ -10000 V  $\overline{z}$ . . . . . . . . . . . . . .  $-Z$ ÷ź  $+Y$ 

Λ Ϋ́.  $P(1)$   $\qquad \qquad \int_{V} P(2)$ 骊  $P(1)$  $\Rightarrow$   $+X$ WARP 10000 P(2) 10000

-3-

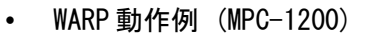

 PG 17 ACCEL X\_A|Y\_A 50000 5000 500 ACCEL Z\_A 50000 500 500 FEED ALL\_A 100 SETP 1 10000 0 0 -30000 SETP 2 40000 25000 0 -30000 LIMZ -10000 **CLRPOS**  MOVS X(1) Y(1) VOID Z(1) WAIT  $\overline{RR(ALL)}$  $A) == 0$ 

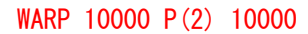

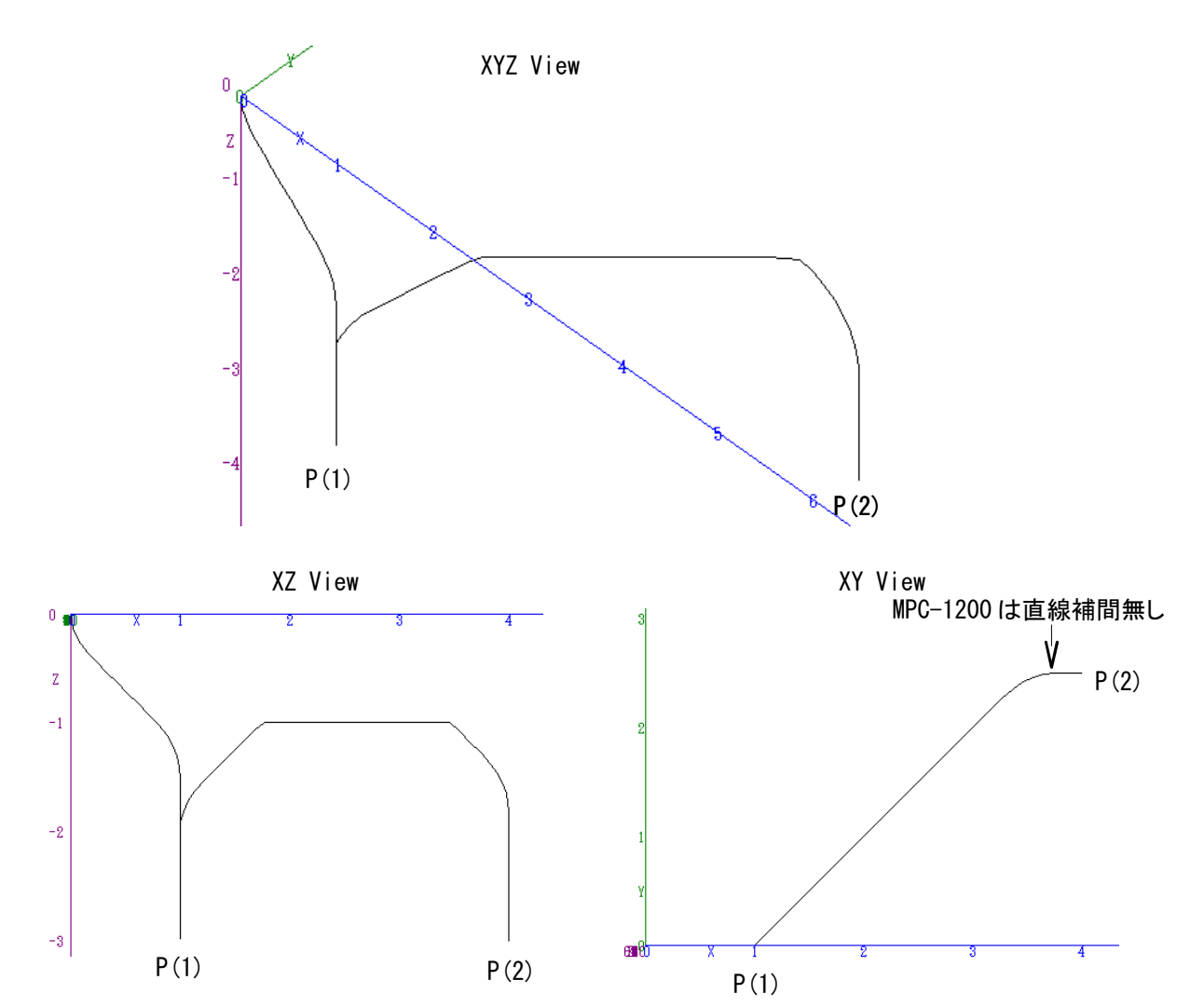

# **3D** 部品

MPC の機能とは関係ありませんが、一部の部品を 3D プリンタ(XYZ printing 社 ダヴィンチ 1.0)で作っ てみました。(出来映えはお値段なりってとこですか...)

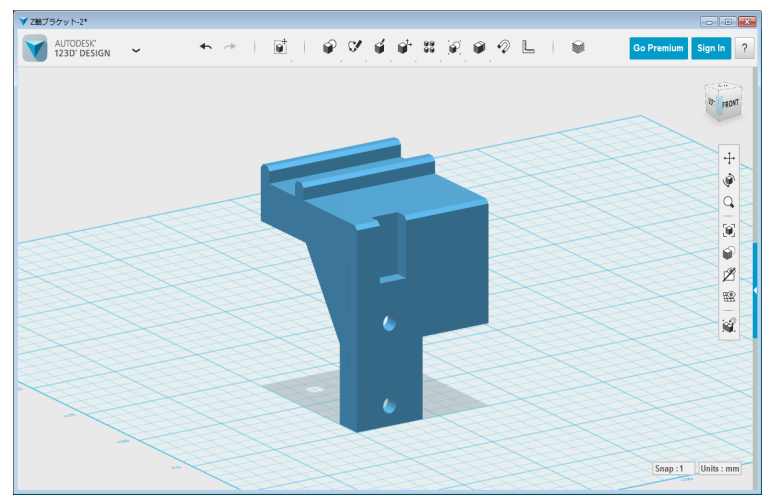

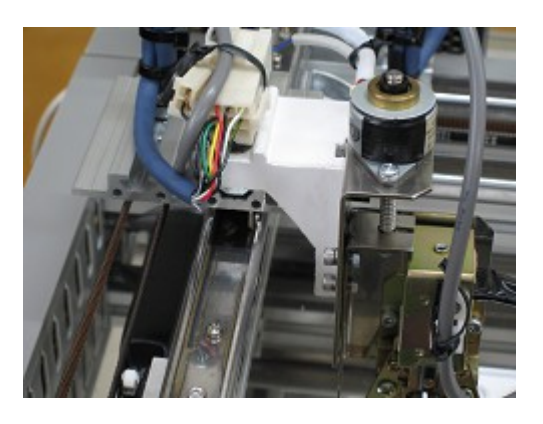

Z 軸ブラケット

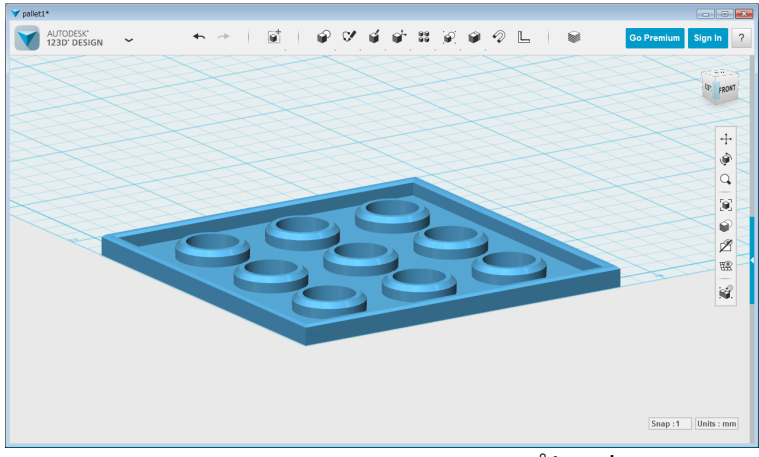

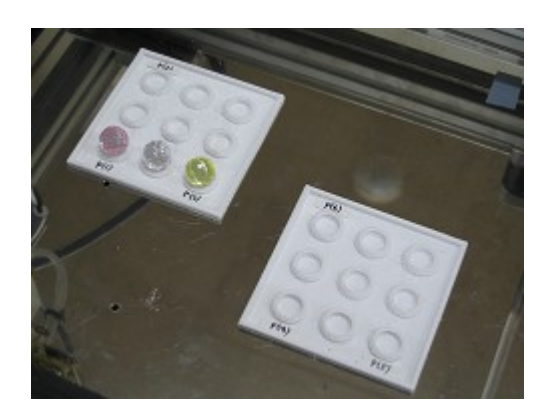

パレット

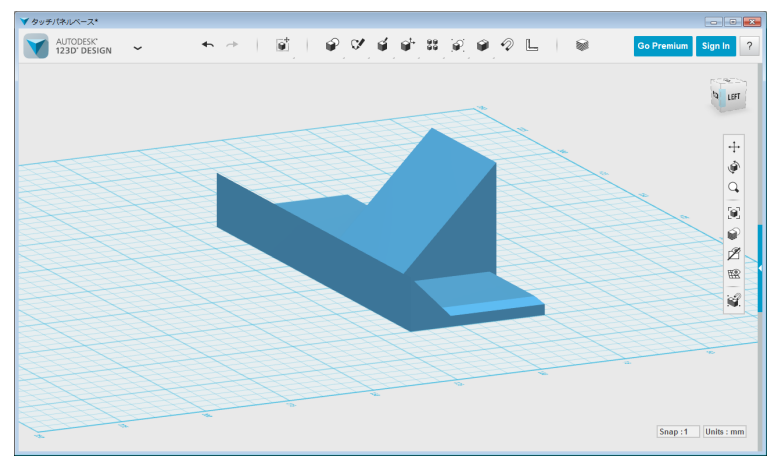

タッチパネルベース